# **CSCI 466: Networks Fall 2011**

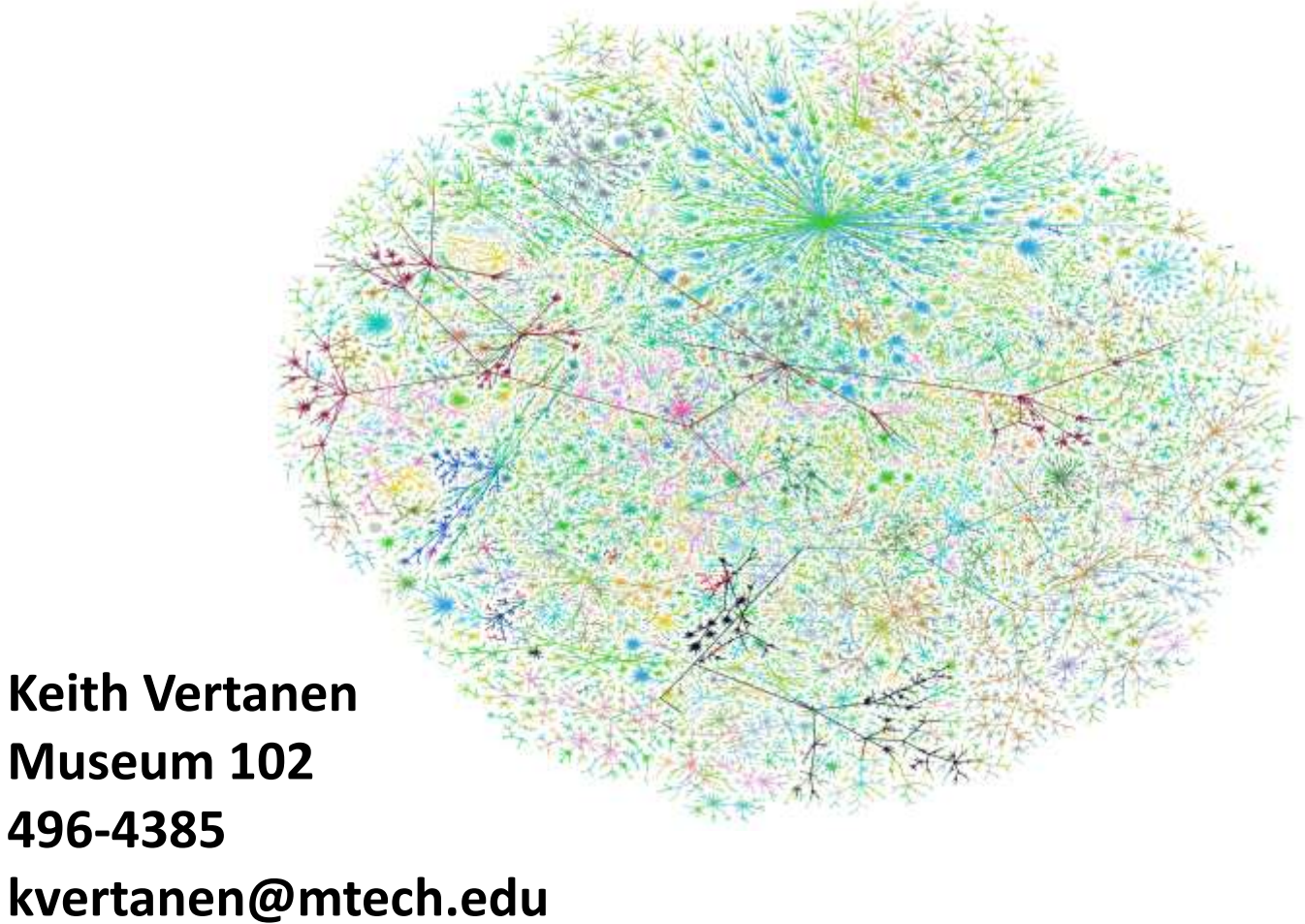

*CSCI 466: Networks • Keith Vertanen • Copyright © 2011*

# The book

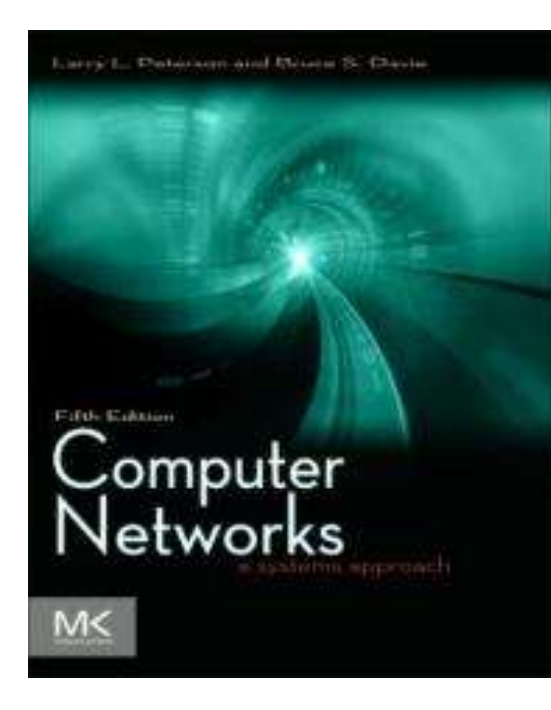

#### **Chapter**

- 1. Foundation
- 2. Getting connected
- 3. Internetworking
- 4. Advanced internetworking
- 5. End-to-end protocols
- 6. Congestion control
- 7. (skip) End-to-end data
- 8. Network security
- 9. Applications

## Course web site

<http://katie.mtech.edu/classes/csci466/>

Moodle for grades and submitting programs.

#### Expectations (what you should already know)

- Programming experience
	- Advanced data structures
	- OOP design in high-level language (C++?)
- Technical writing ability

### Course outcomes (what you'll learn)

- Network layers and protocols
- Understand common protocols – IP, TCP, UDP, HTTP, SMTP, IMAP, RPC, DNS, DHCP
- Physical and logical connectivity of Internet
- Presentation showing understanding of networking principles

## Introductions

#### • Network experience

- Built any networked software?
- Built any physical networks?
- Programming experience
	- Languages?
	- Development environments?
- Expectations / preferences for the class
	- Specific technologies of interest
	- What do you want to take away?

## Twitter mining

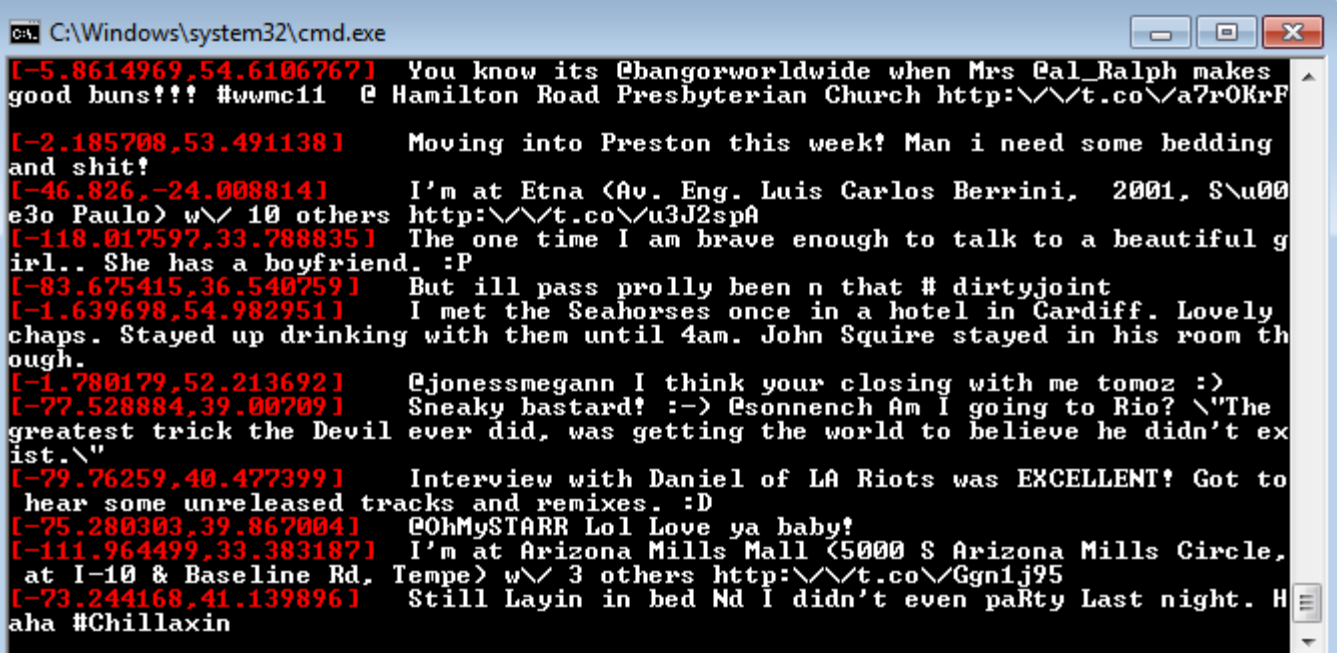

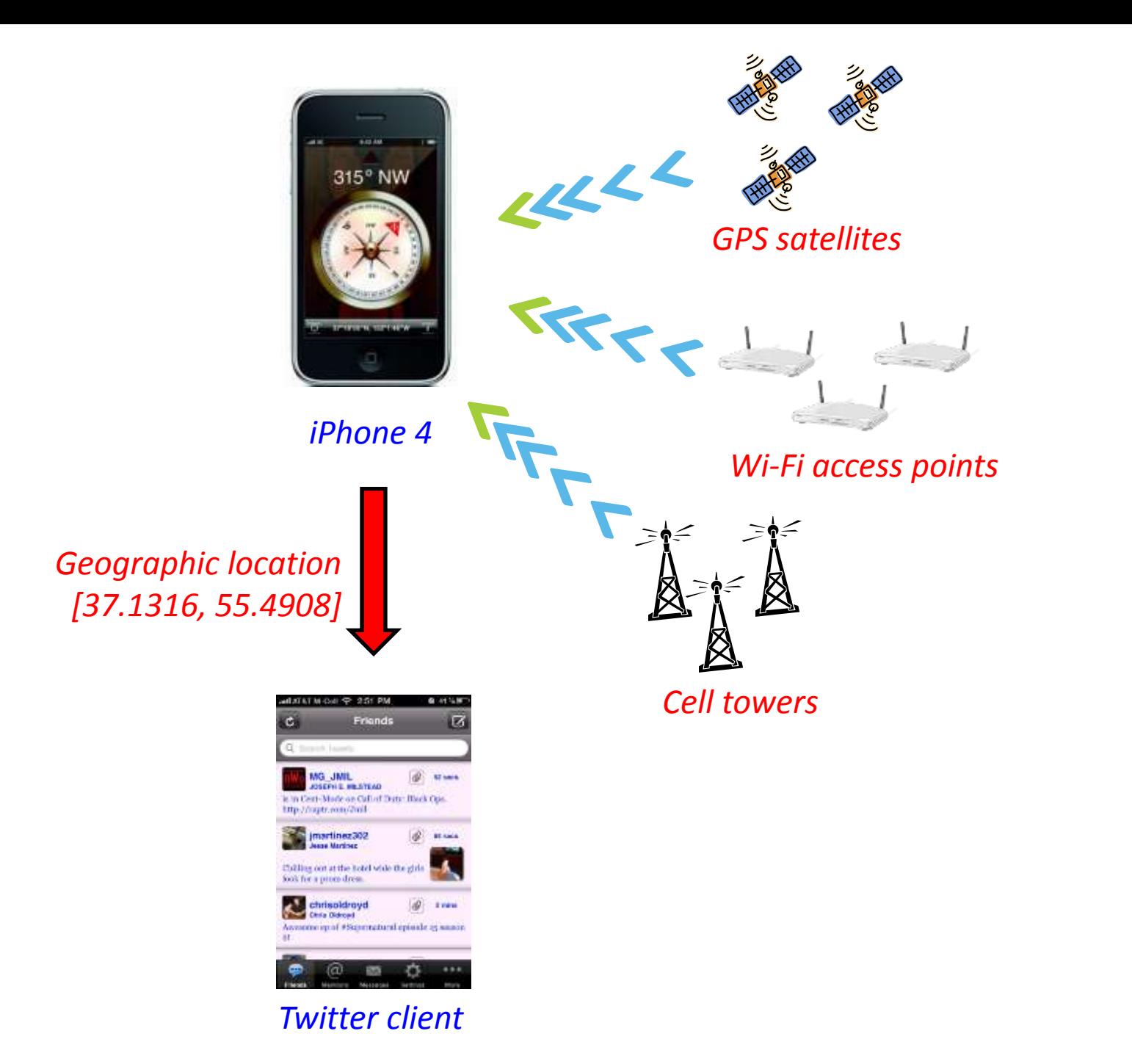

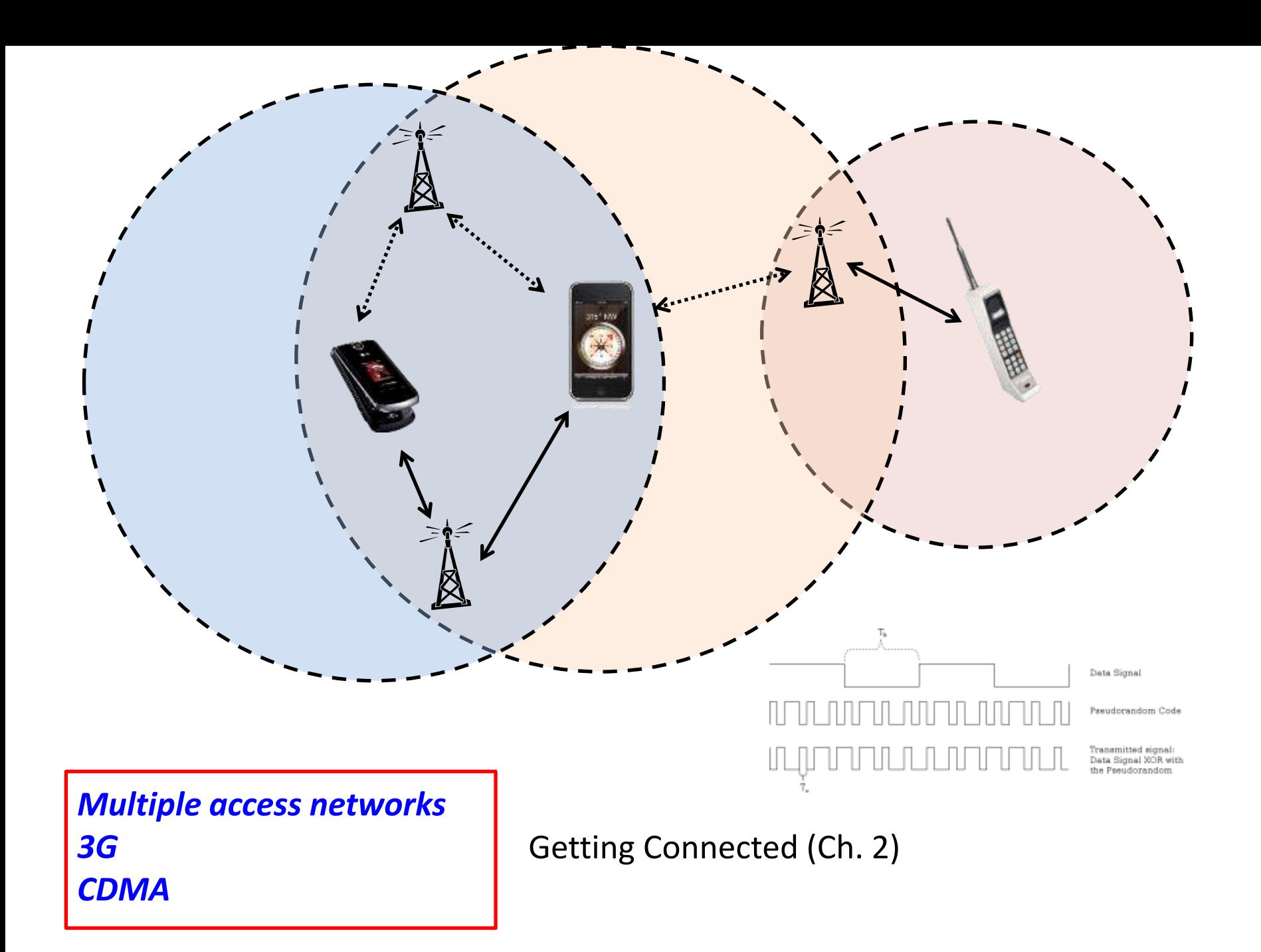

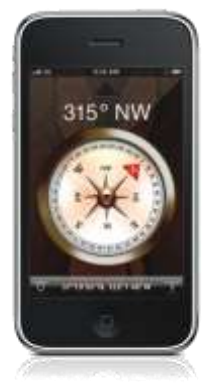

I need an IP address

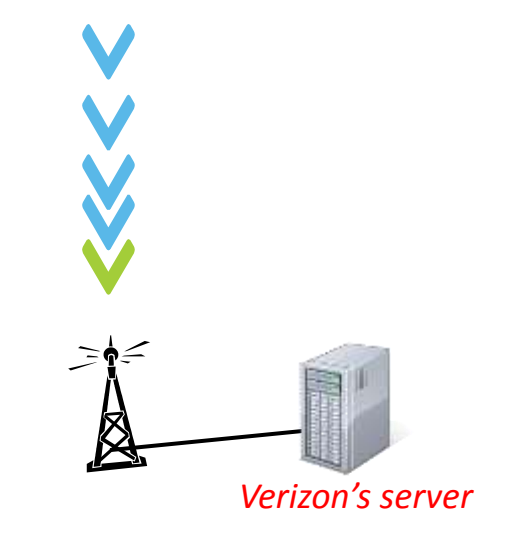

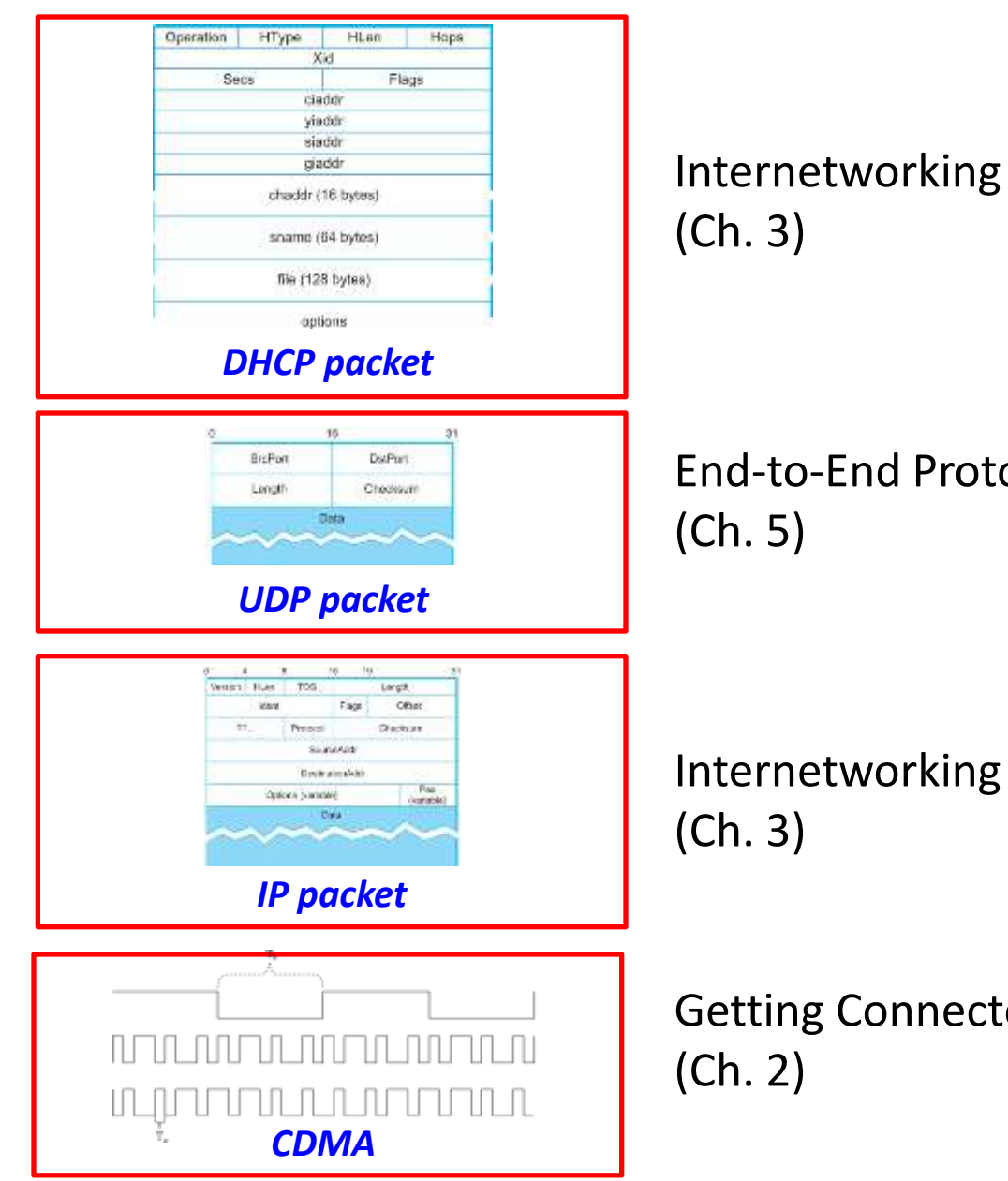

**-End Protocols** 

etworking

g Connected

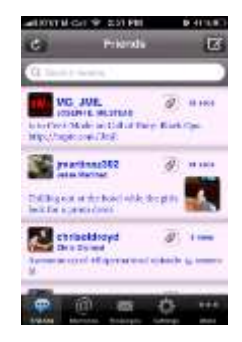

*Twitter client* What is the IP address

of twitter.com?

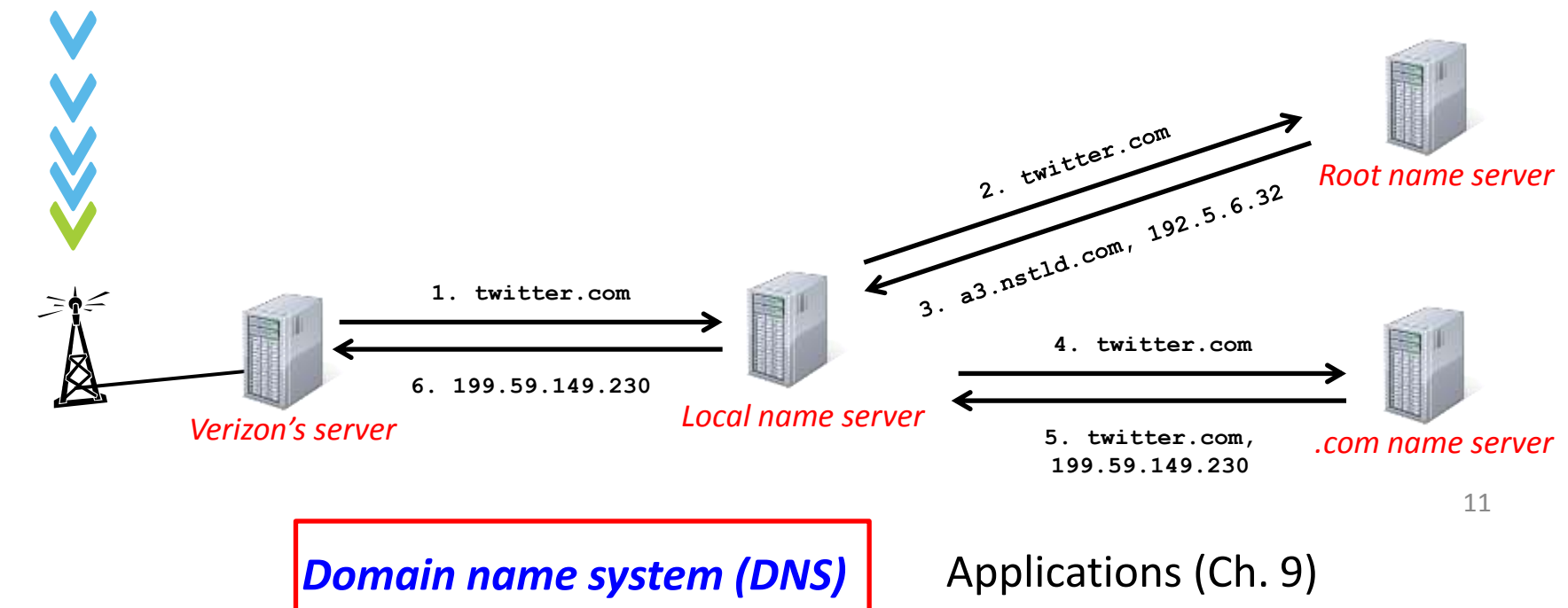

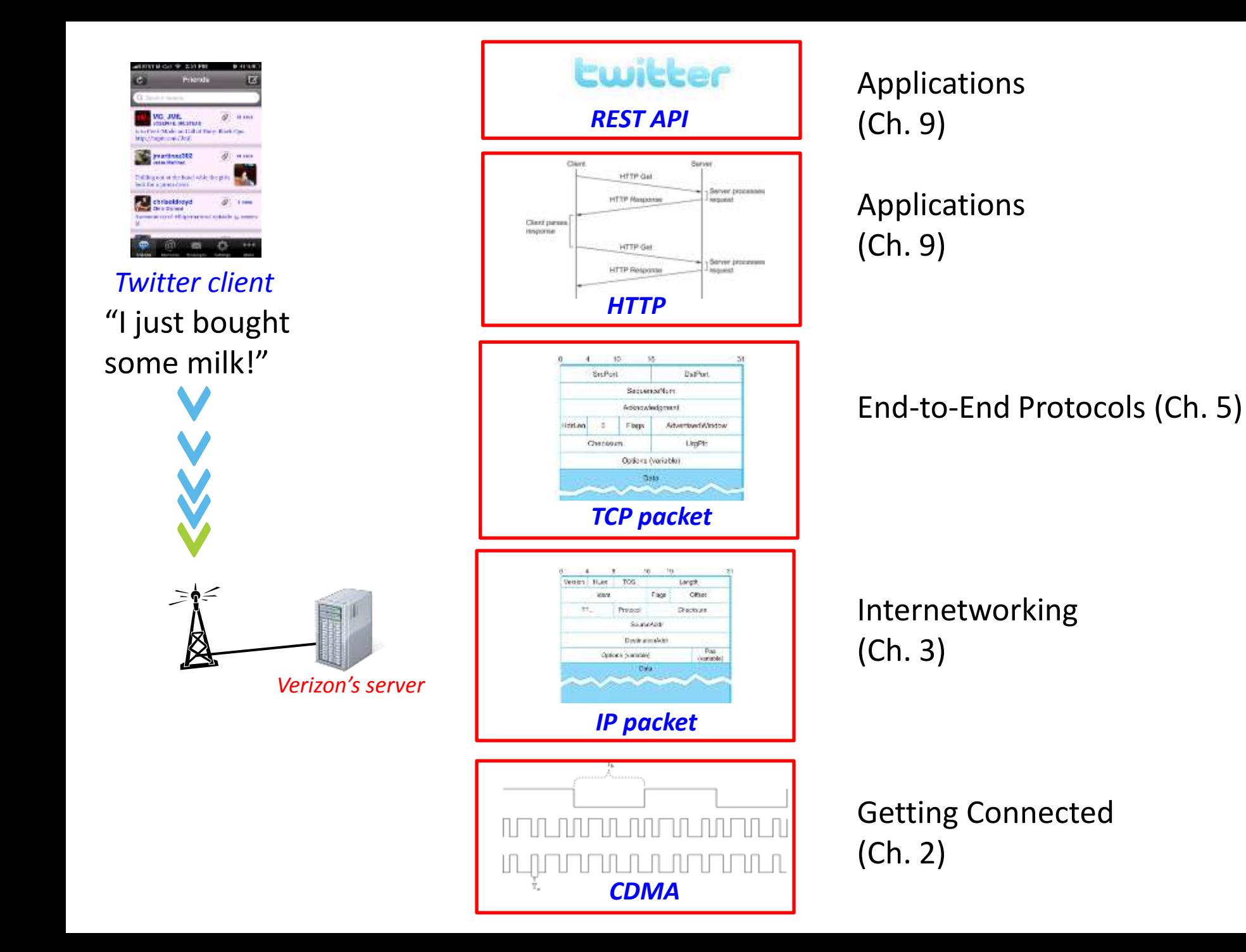

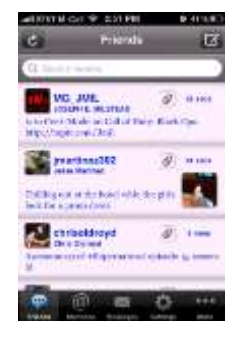

"I just bought some milk!" *Twitter client*

*Bit encoding Error detection/correction Flow control Wired links - Ethernet Optical links - SONET*

Getting Connected (Ch. 2)

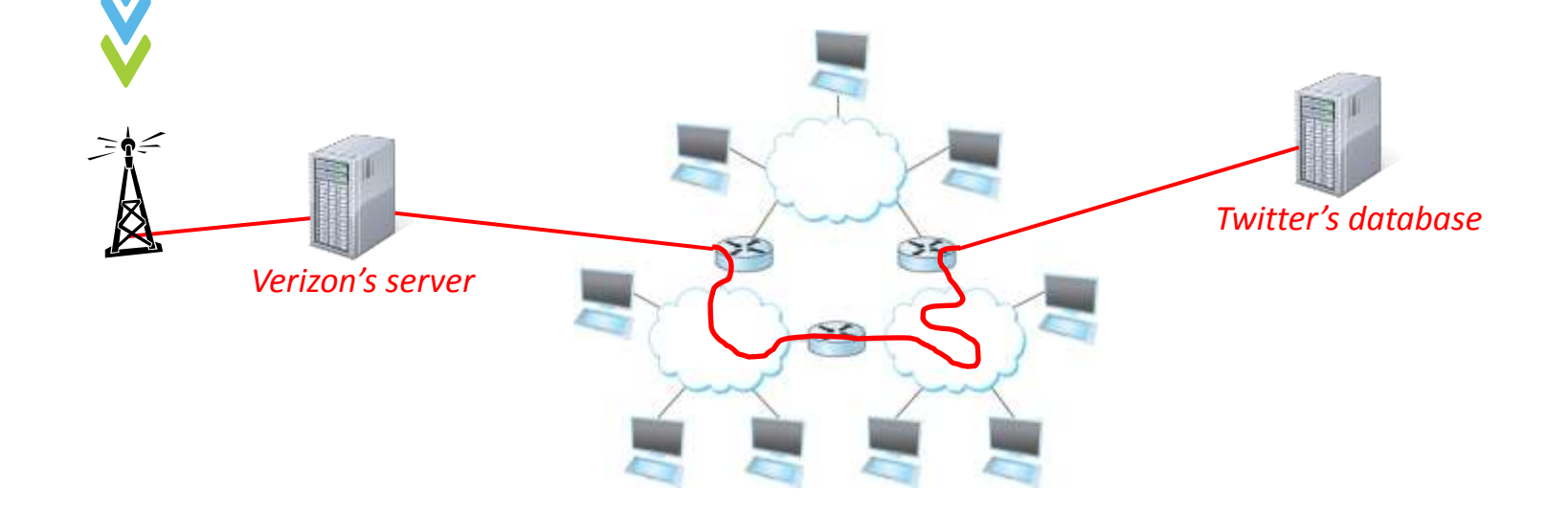

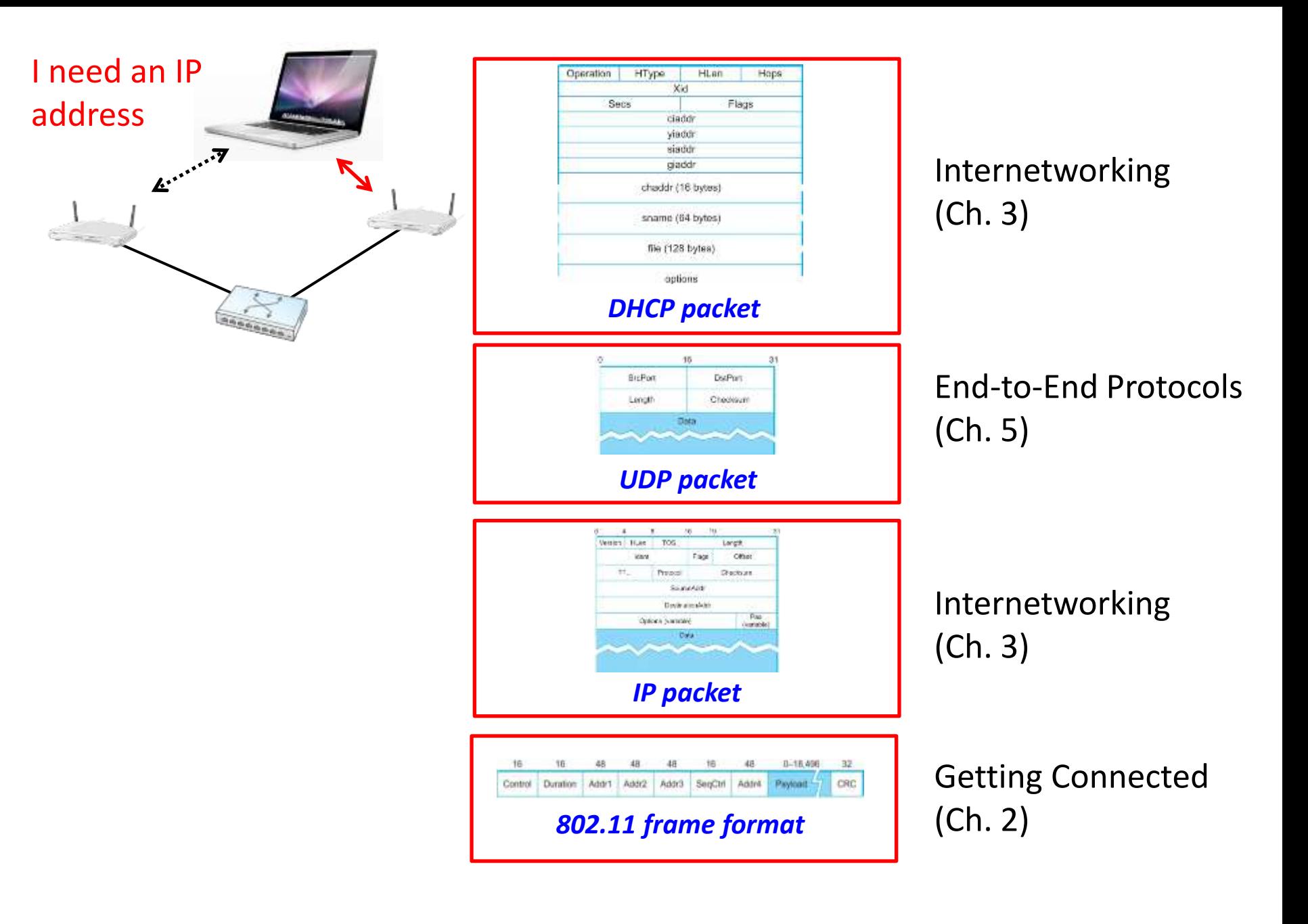

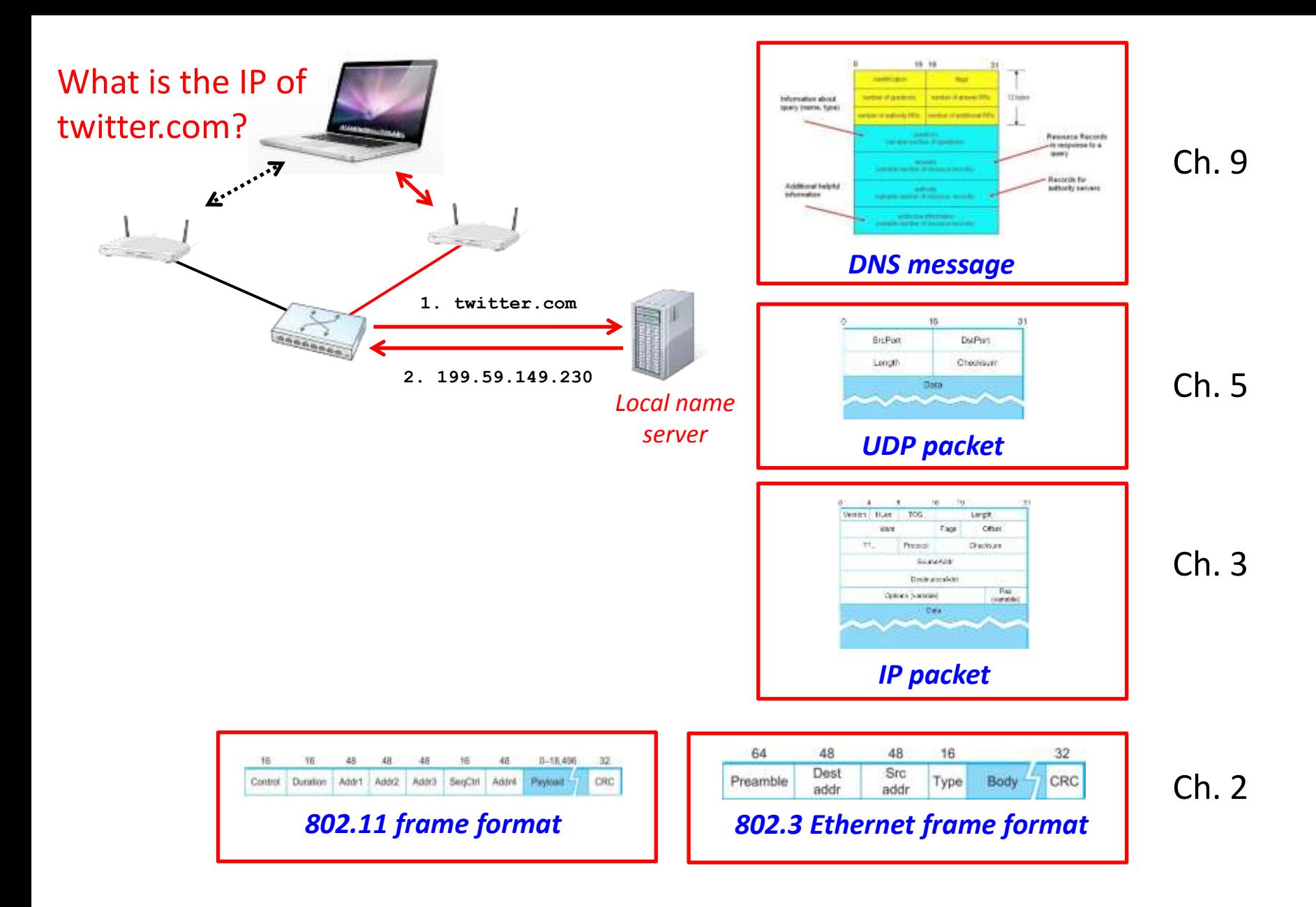

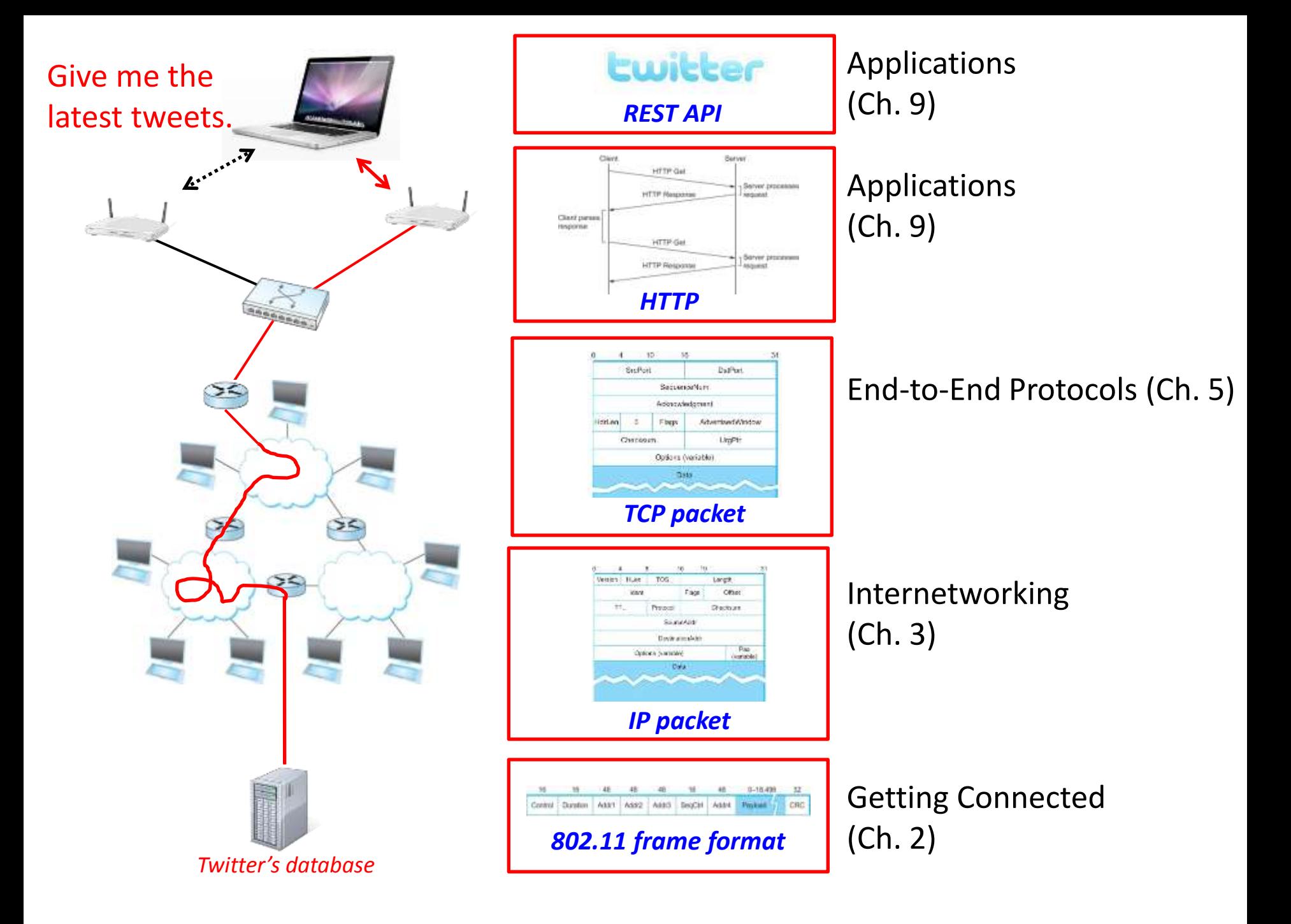

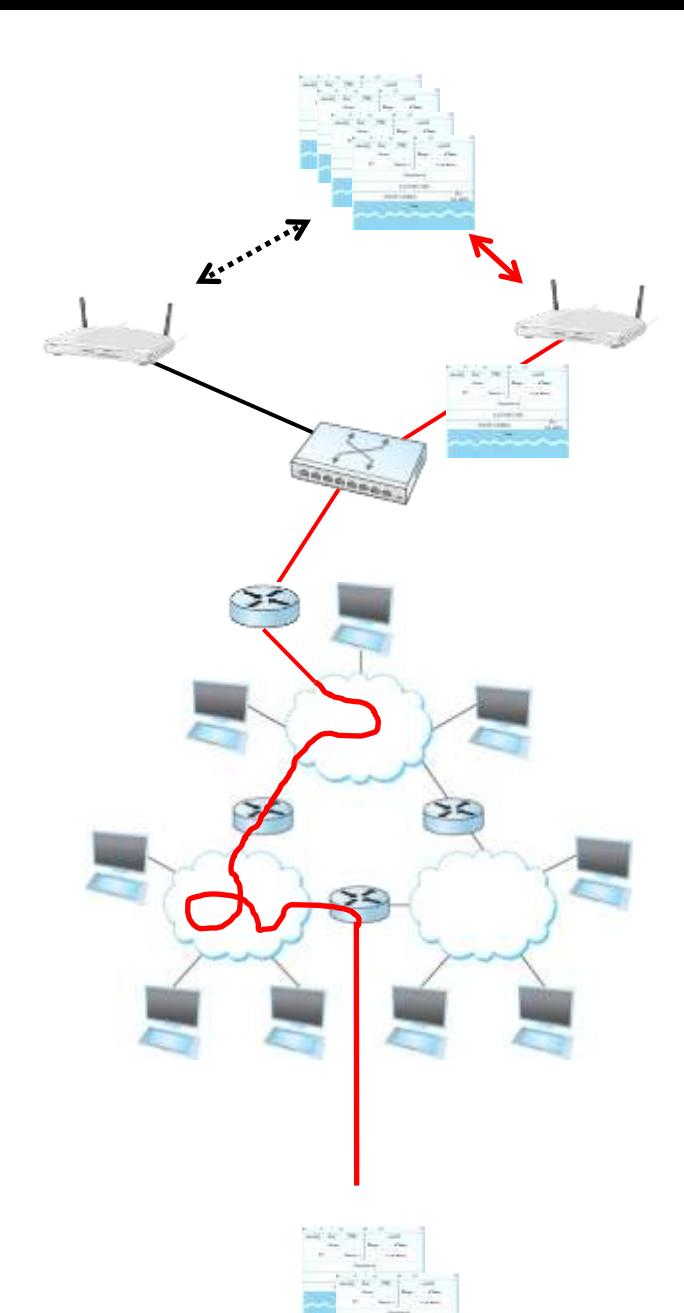

How do the packets find their way through the network?

- Internetworking (Ch. 3)
- Advanced internetworking (Ch. 4)
- Congestion Control (Ch. 5)

#### What if my packets contain secrets?

Network security (Ch. 8)